### **Flamiche saumon poireaux au magimix**

## **Informations**

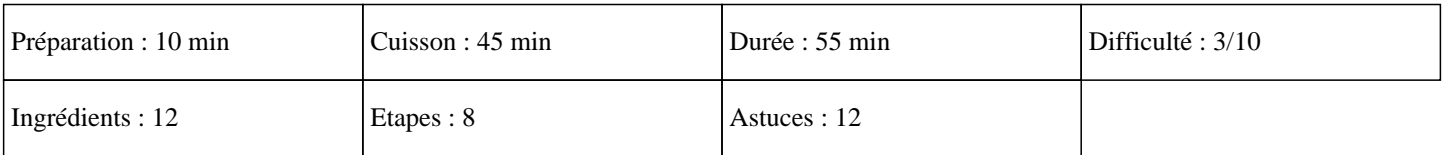

# **Ingrédients**

500G de lait 400G de blanc de poireaux 250G de crème épaisse 150G de gruyère 100G de pomme de terre 30G d'huile 4 tranches de saumon fumé 4 oeufs 1 pincée de muscade 1 CàC Beurre 1 pincée de sel 1 pincée de poivre

## **Etapes**

Découvrez une recette traditionnelle belge de tarte aux légumes, cuisinée avec votre robot culinaire thermomix TM31, TM5 et TM6

#### : »

Préchauffer le four sur 200°C.

#### $\hat{A}$ »

Eplucher et couper les pommes de terre en cube et les mettre 10 minutes dans l'eau bouillante.

#### $\hat{A}$ »

Laver les poireaux et les couper en rondelles, puis mettre l'huile dans le bol du thermomix avec les poireaux et régler 10 minutes sur 100°C à la vitesse mijotage.

#### »

A la sonnerie, réserver les poireaux.

»

Mettre dans le bol tous les oeufs, la crème épaisse, le gruyère, le lait, le sel, le poivre, la muscade, le saumon coupé en morceaux et régler 30 secondes à la vitesse 4 en fonction sens inverse.

### $\hat{A}$ »

Ajouter ensuite les poireaux dans le bol et régler 30 secondes à la vitesse 4 en fonction sens inverse.

#### $\hat{A}$ »

Beurrer le moule et mettre la préparation dedans.

#### $\hat{A}$ »

Enfourner 35 minutes.

Régalez-vous avec cet excellent plat thermomix de belgique. Miam ;)